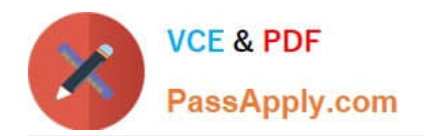

# **70-210Q&As**

Installing, Configuring and Administering Microsoft Windows 2000 Professional

## **Pass Microsoft 70-210 Exam with 100% Guarantee**

Free Download Real Questions & Answers **PDF** and **VCE** file from:

**https://www.passapply.com/70-210.html**

### 100% Passing Guarantee 100% Money Back Assurance

Following Questions and Answers are all new published by Microsoft Official Exam Center

**Colonization** Download After Purchase

- **@ 100% Money Back Guarantee**
- **63 365 Days Free Update**
- 800,000+ Satisfied Customers

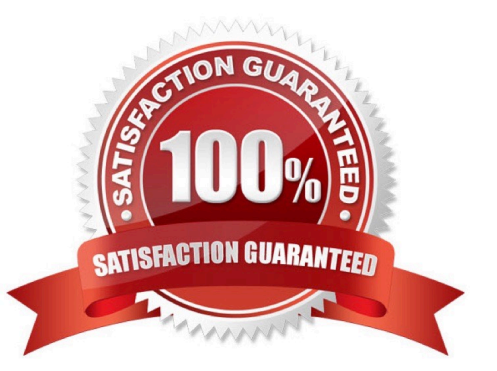

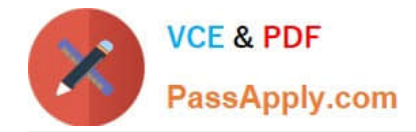

#### **QUESTION 1**

You are the administrator of a Windows 2000 Professional computer that has a shared printer. Several departments in your company use the shared printer.The sales department frequently prints multiple-page presentation graphics, which take a long time to print. Users in other departments who have short messages to print must wait an unnecessarily long time for their jobs to print.You want to improve the efficiency of printing for all users who use the shared printer. You want to accomplish this with the least amount of administrative effort.What should you do?

A. Configure the priority of the printer to 50. Add a new printer, and set the priority to 1. For the new printer, deny Print permission for users in the sales department.

B. Configure the priority of the printer to 50. Add a new printer, and set the priority to 95. For the new printer, deny Print permission for users in the sales department.

C. Monitor the print queue, and raise the priority of all the print jobs that are sent by users who are not members of the sales department.

D. Delete the old printer. Add a new printer, and set the priority to a higher value. Pause the print queue only when graphic-intensive print jobs are printing.

#### Correct Answer: A

#### **QUESTION 2**

You are the administrator of your company\\'s network. You configure a local group named Accounting to have a mandatory user profile. The mandatory profile has been configured to include a custom logo that was saved with 16-bit color and 1024 x 768 resolution.Some of the Windows 2000 Professional computers in the accounting department have standard VGA video adapters, and others have SVGA video adapters.Several users report that when they log on to certain Windows 2000 Professional computers, the custom bitmap becomes very pixilated and distorted, and does not reflect the proper color depth.You want users to be able to correctly view the custom bitmap on any computer in the accounting department.What should you do?

A. Configure a roaming user profile for each user in the Accounting group.

B. Configure a separate user profile for each user in the Accounting group.

C. Change the custom bitmap to a 16-color bitmap that has 640 x 480 resolution, and reconfigure the mandatory user profile.

D. Reinstall the appropriate WDM-compliant drivers for the computers that do not display the custom bitmap correctly.

Correct Answer: C

#### **QUESTION 3**

You are the administrator of your company\\'s network. A user named Stephen in the graphics department logs on to his Windows 2000 Professional computer. He installs a shared color laser printer. The color laser printer is connected to a computer named Server1.The next day Stephen returns and logs on to a Windows NT Workstation 4.0 computer. Stephen reports that when he attempts to print a document to the shared color laser printer, the printer is not included in the list of available printers.You want to allow Stephen to send print jobs to the shared color laser printer from any computer on the network.What should you do?

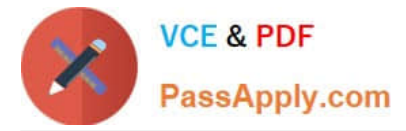

- A. Configure a roaming user profile for Stephen\\'s user account.
- B. Configure the server properties of the Printers system folder to connect to the shared printer.
- C. Install the printer driver for the print device on the Windows NT Workstation computer.

D. Upgrade the Windows NT Workstation computer to Windows 2000 Professional, and then import the profile settings for Stephen\\'s user account.

Correct Answer: A

#### **QUESTION 4**

You upgrade all client computers in your network to Windows 2000 Professional. Then you apply the Basicwk.inf security template to the computers. Now, none of the users can run the companys database application.What should you do?

A. Apply the Compatws.inf security template to the computers.

B. Delete the Basicwk.inf security template file from the computers.

C. Use the System Policy Editor to configure a new security policy for the database application.

D. For each user account, allow Read permission to the database application and its associated files.

Correct Answer: A

#### **QUESTION 5**

You are delegated administrative control of the Administration organizational unit (OU). The Administration OU has 12 Windows 2000 Professional computers that were recently purchased. Each computer has a fax modem. Each computer has the Fax service installed with the default values and settings.A user named Helene reports that she can use Microsoft Word 2000 to send faxes, but she cannot receive any faxes by using the fax printer. She also informs you that she cannot reconfigure the Fax service on her computer.You want to reconfigure the Fax service to work correctly. You want to accomplish this with the least amount of administrative effort. You log on to Helene\\'s computer by using the local Administrator account. What should you do next?

A. Use Fax Service Management to start the Fax service, and configure the Fax service to start automatically.

B. Use Fax Service Management to select the Fax Management service, and enable the device to receive faxes.

C. Use Fax in Control Panel to reinstall the Fax service, and configure the Fax service to receive faxes.

D. Use Fax in Control Panel to add a fax printer, and configure the fax print device to receive faxes.

Correct Answer: B

[70-210 PDF Dumps](https://www.passapply.com/70-210.html) [70-210 Study Guide](https://www.passapply.com/70-210.html) [70-210 Braindumps](https://www.passapply.com/70-210.html)

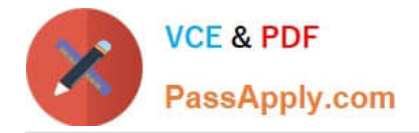

To Read the Whole Q&As, please purchase the Complete Version from Our website.

# **Try our product !**

100% Guaranteed Success 100% Money Back Guarantee 365 Days Free Update Instant Download After Purchase 24x7 Customer Support Average 99.9% Success Rate More than 800,000 Satisfied Customers Worldwide Multi-Platform capabilities - Windows, Mac, Android, iPhone, iPod, iPad, Kindle

We provide exam PDF and VCE of Cisco, Microsoft, IBM, CompTIA, Oracle and other IT Certifications. You can view Vendor list of All Certification Exams offered:

#### https://www.passapply.com/allproducts

### **Need Help**

Please provide as much detail as possible so we can best assist you. To update a previously submitted ticket:

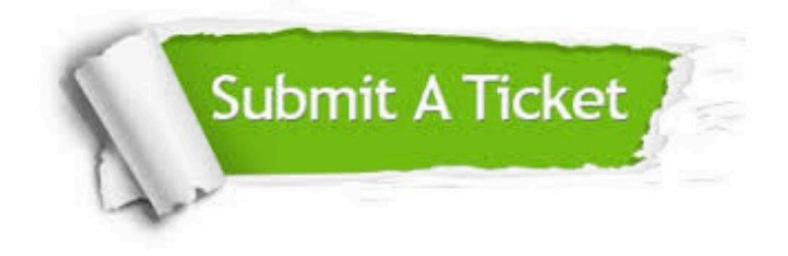

#### **One Year Free Update**

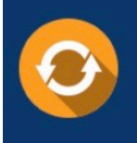

Free update is available within One fear after your purchase. After One Year, you will get 50% discounts for updating. And we are proud to .<br>poast a 24/7 efficient Customer Support system via Email

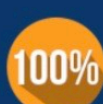

**Money Back Guarantee** To ensure that you are spending on

quality products, we provide 100% money back guarantee for 30 days from the date of purchase

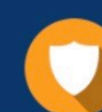

#### **Security & Privacy**

We respect customer privacy. We use McAfee's security service to provide you with utmost security for vour personal information & peace of mind.

Any charges made through this site will appear as Global Simulators Limited. All trademarks are the property of their respective owners. Copyright © passapply, All Rights Reserved.